# **Spring Primary: February 19, 2019**

**\*\*There is not a statewide Spring Primary this year.**

# **The steps in this checklist are only for those municipalities that have a Primary.\*\* If you do not have a primary, you still need to check off your Contests Complete and Candidates Complete checkpoints.**

## **REMINDERS:**

- A contest will not be created in the Spring Primary unless one is required. All Spring Election contests begin in the Spring Election and a contest is created in the Spring Primary only when a primary is required to be held. See-Wis. Stats. §8.11.
- Counties are responsible for entering candidates in county contests, school district contests and joint municipal court contests. They are also responsible for entering county level referenda.
- Municipalities are responsible for entering candidates in municipal contests and sanitary district contests. They are also responsible for entering municipal level referenda.
- All reporting units within your election plan must match how the county has programmed your electronic voting equipment. Poll books will print according to how your reporting units are set up in the Spring Primary (Odd) Election Plan. You cannot print them differently; the number of poll books must match the number of reporting units.
- If your municipality is in more than one county, your reporting units cannot cross county lines.
- While statutes allow combining wards across county supervisory and aldermanic districts, this is not recommended when these contests are on the ballot. Municipal and county clerks should communicate with each other regarding the correct reporting units for this election.

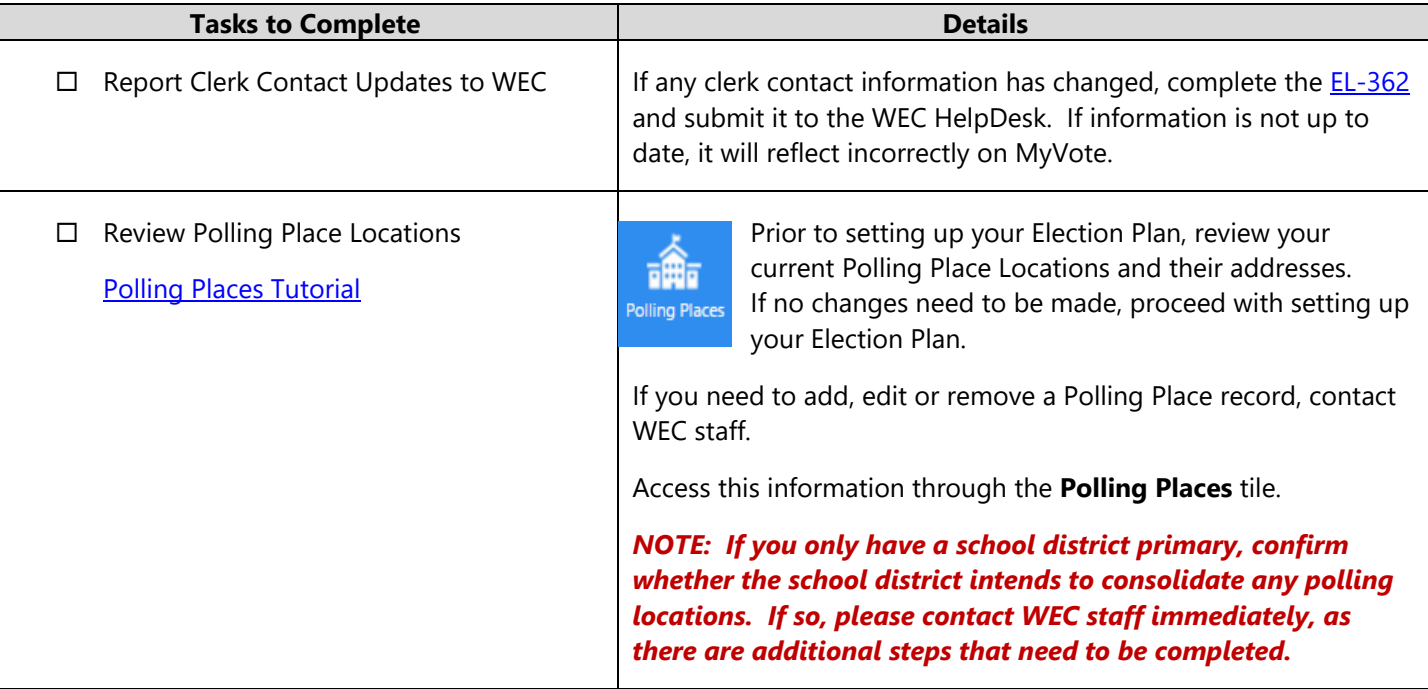

Contact the WEC Help Desk for assistance at 608-261-2028 or elections@wi.gov.

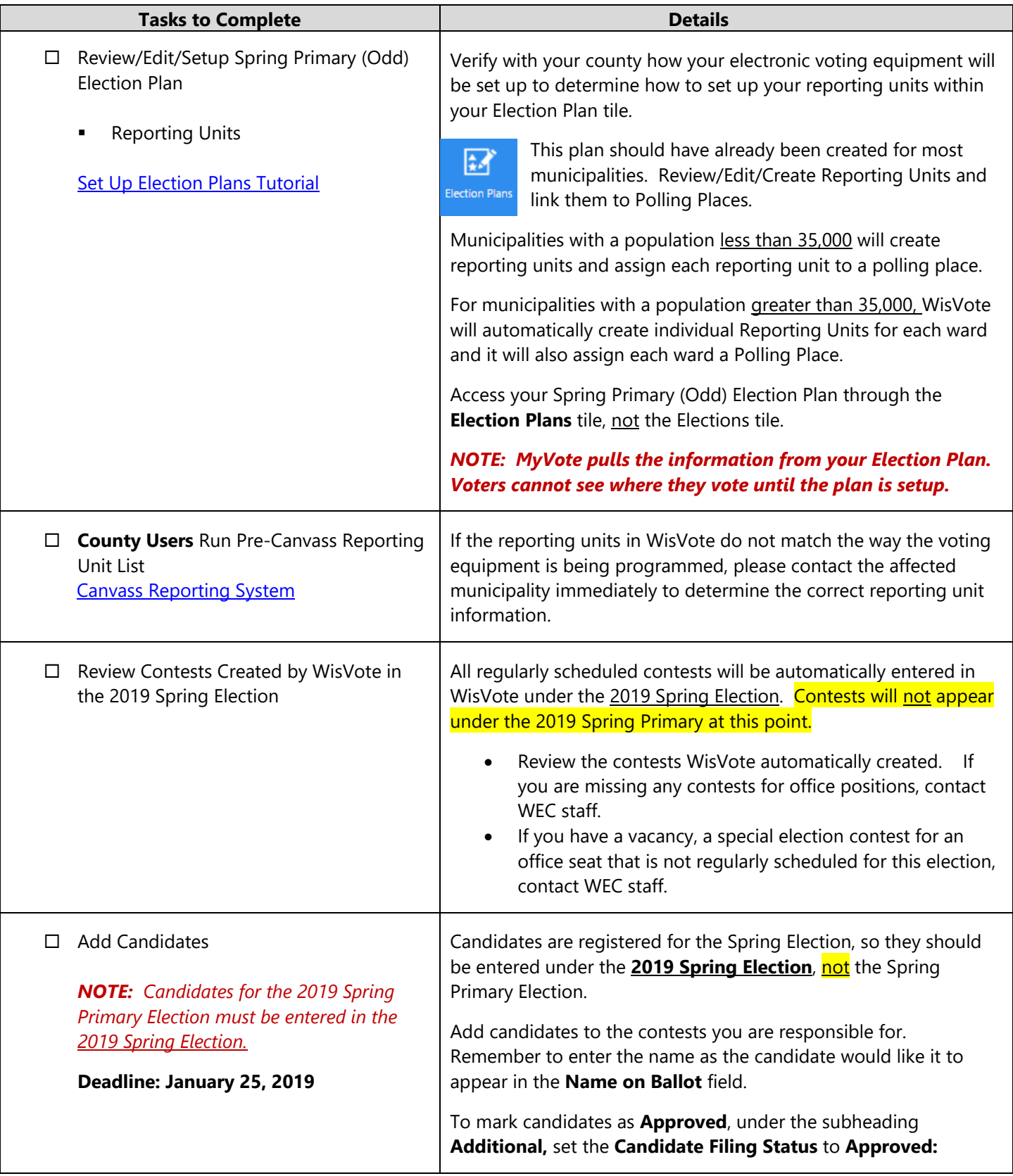

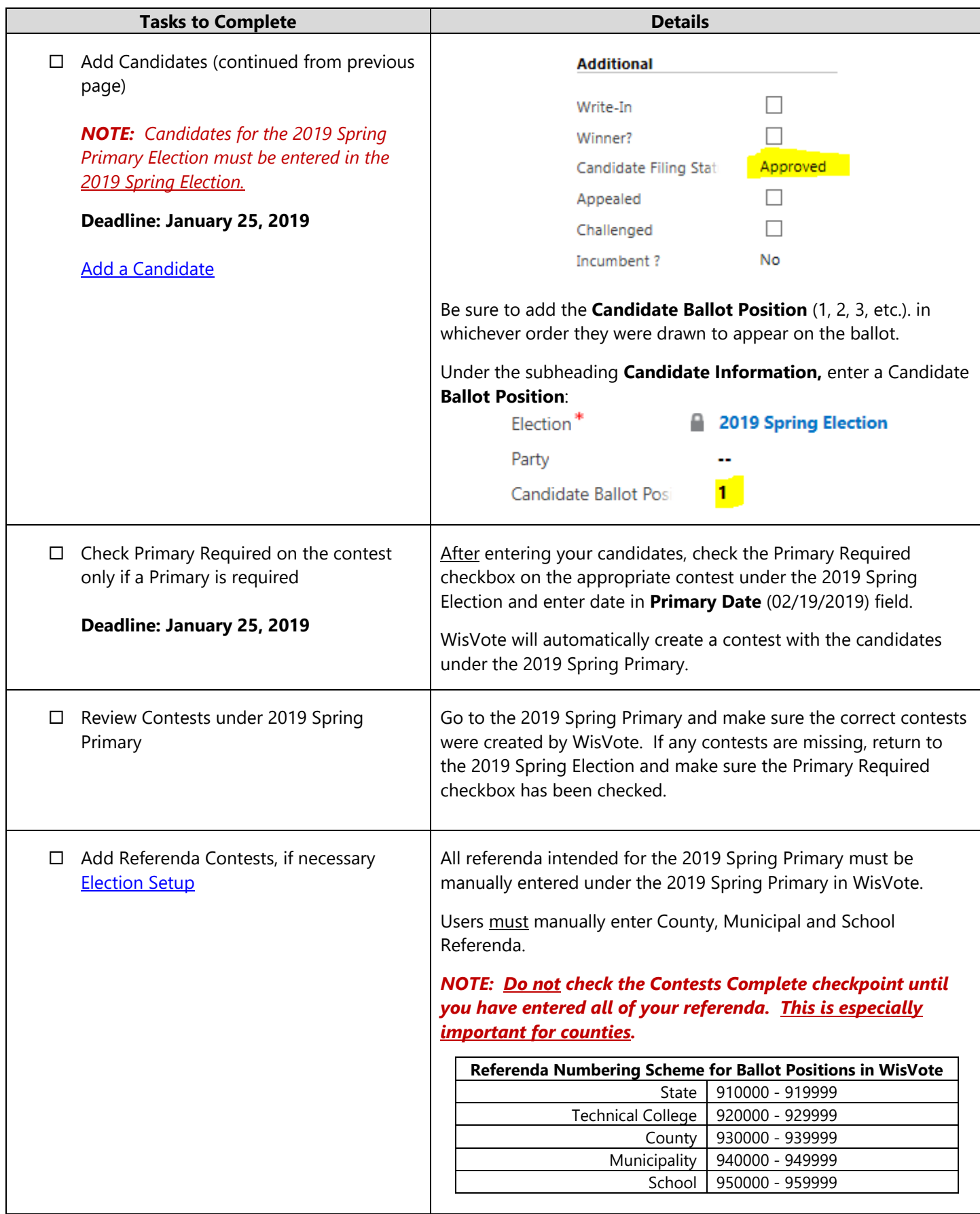

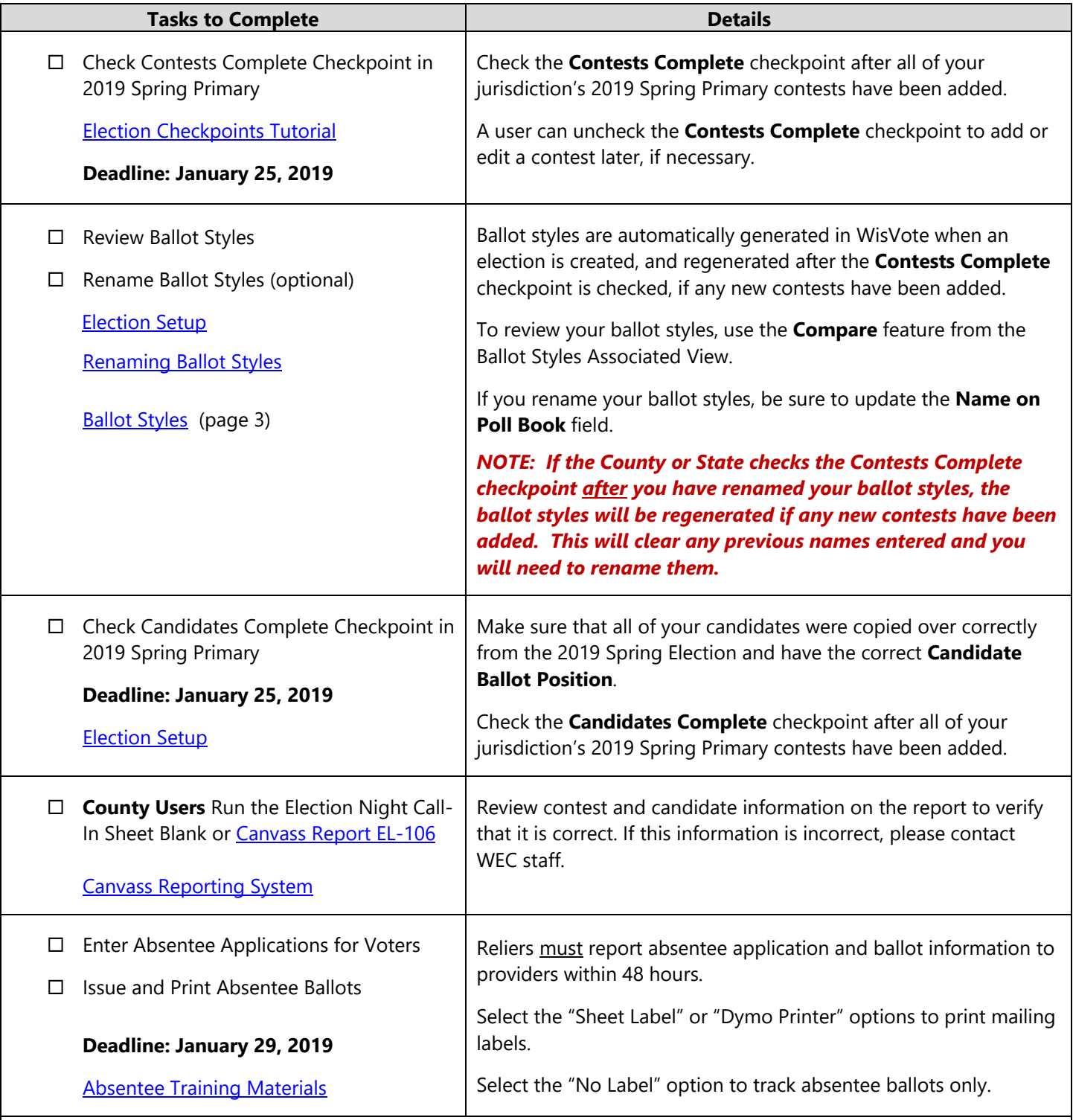

### **Close of Registration:**

- All complete Voter Registration forms received in person by **5:00 pm on January 30, 2019** should be entered into WisVote with a Registration Period of **Open**.
- All complete Voter Registration forms received by mail with a postmark date on or before **January 30, 2019** should be entered into WisVote with a Registration Period of **Open** and Registration Date of the postmark date. Do not enter these as Late.
- Do not enter voter registrations into WisVote until the proof of residence requirement has been met.

#### **Late Registration Period:**

- Use the **Ineligible Voter List** to determine if a voter may register during the late registration period. The Ineligible Voter List may be accessed by clicking on the **Felons** tile, then clicking on the **Run Report** button.
- For further guidance, please see the "*Print the Ineligible Voter List*" found in the **FAQs/Current Issues** tile.
- In WisVote, felon records are updated daily, and you can print your Ineligible Voter List at any time, but it must be provided to Reliers by **January 25, 2019**.
- **EXECT All complete Voter Registration forms received in person after 5:00 pm on January 30, 2019** should be entered into WisVote with a Registration Period of **Late**.
- Do not enter voter registrations into WisVote until the Proof of Residence requirement has been met.
- Issue a Certificate of Registration (EL-133) to all late in-person registrants. The form is completed after a voter registration application is received and approved during the late registration period to certify that the voter is registered. After you have entered the EL-131 in WisVote, go to the **Voter: Record** and click the **Letters** button. Select the "**GAB 133 Certificate of Late Registration**."
- Late registrations entered BEFORE poll books are printed will appear in the Supplemental section of the printed poll book and on the Poll Book screen in WisVote. Any voter registrations entered AFTER poll books are printed will not appear on the printed poll book but will be added to the Post Supplemental section of the Poll Book screen in WisVote on Election Day.
- Reliers who receive in-person voter registrations and/or absentee applications during the late registration period must immediately submit copies to their provider for entry into WisVote.

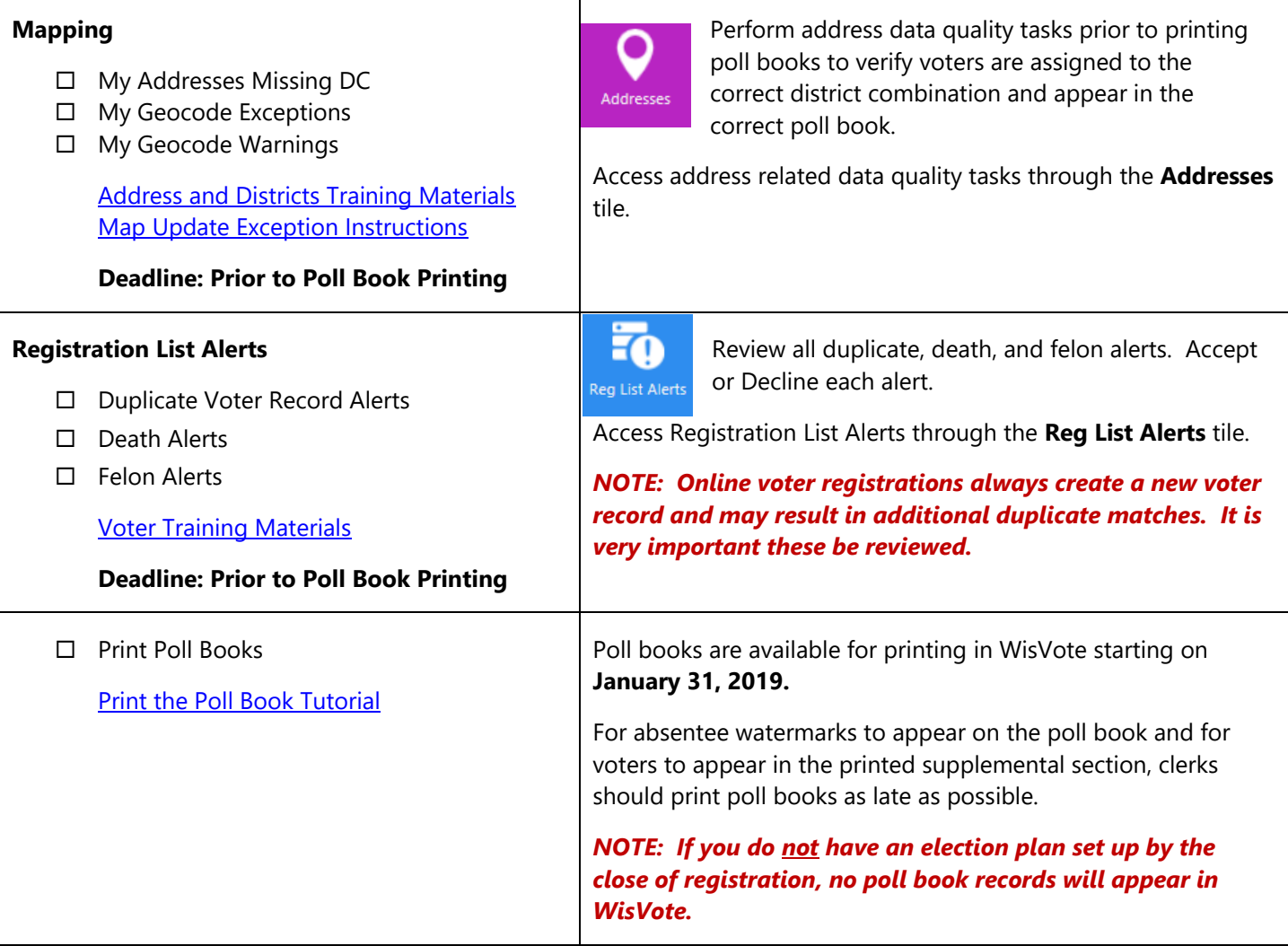